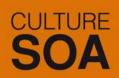

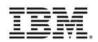

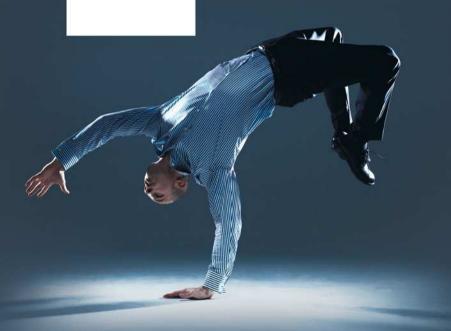

# RELEVEZ Tous les défis AVEC AGILITÉ

Mardi 7 juillet 2009 (4ème édition du SOA Summit) IBM Forum – Paris La Défense

Un Cloud WebSphere dans votre entreprise

Découvrez la nouvelle appliance CloudBurst

#### IT costs continue to increase

- Costs to manage systems have doubled since 2000
- Costs to power and cool systems have doubled since 2000
- Devices accessing data over networks doubling every 2.5 years
- Bandwidth consumed doubling every 1.5 years
- Data Doubling every 18 months<sup>1</sup>
- Server processing capacity doubling every 3 years<sup>2</sup>
- 10G Ethernet ports tripling over the next 5 years

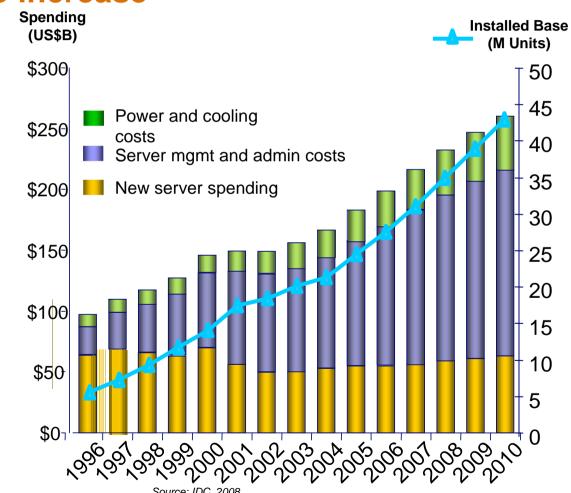

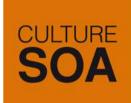

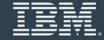

## **Cloud Computing Delivery Models**

Flexible Delivery Models

#### Public ...

Service provider owned and managed.

Access by subscription.
Delivers select set of
standardized business process,
application and/or
infrastructure services on a
flexible price per use basis

.... Standardization, capital preservation, flexibility and time to deploy

**Cloud Services** 

Cloud Computing
Model

Hybrid ...

Access to client, partner network, and third party

#### Private ...

Privately owned and managed.
Access limited to client

and its partner network.
Drives efficiency,
standardization and best
practices while retaining
greater customization and
control

.... Customization, efficiency, availability, resiliency, security and privacy,

ORGANIZATION → CULTURE → GOVERNANCE

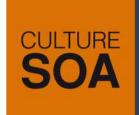

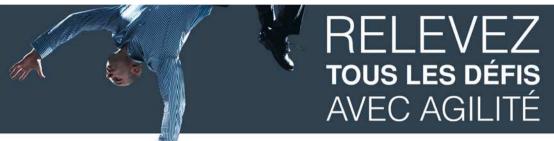

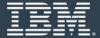

## Intelligent management for Virtualized Infrastructure

# WebSphere® Application Server Hypervisor Edition

- New edition of WAS optimized for virtualized environments
- Pre-configured, ready to run on a hypervisor
- Images supported and maintained by IBM

#### WebSphere CloudBurst Appliance

- Secure cloud management appliance
- Reduce setup time for WebSphere environments
- Codify your infrastructure for reduced risk
- Simplified maintenance and management
- Dispenses WebSphere virtual image software

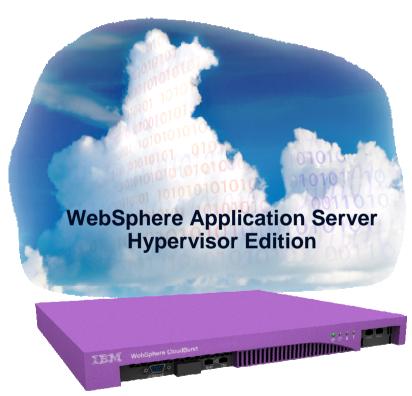

WebSphere CloudBurst Appliance

IBM® WebSphere Application Server Hypervisor Edition

- Preinstalled, configured, and tuned
- Open Virtualization Format standard packaging
- Attended and unattended activation
- •WebSphere Application Server 6.1 and 7.0
- Available as a stand-alone image, or with WebSphere CloudBurst

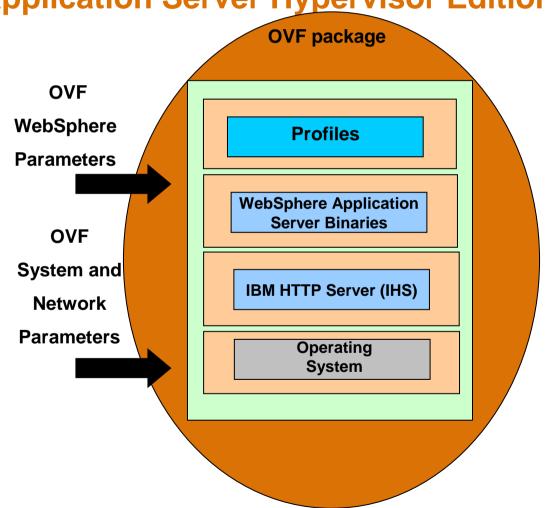

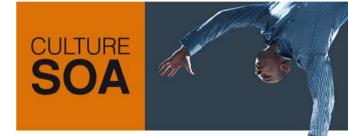

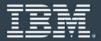

# **Deploying Virtual images of WebSphere Hypervisor Edition**

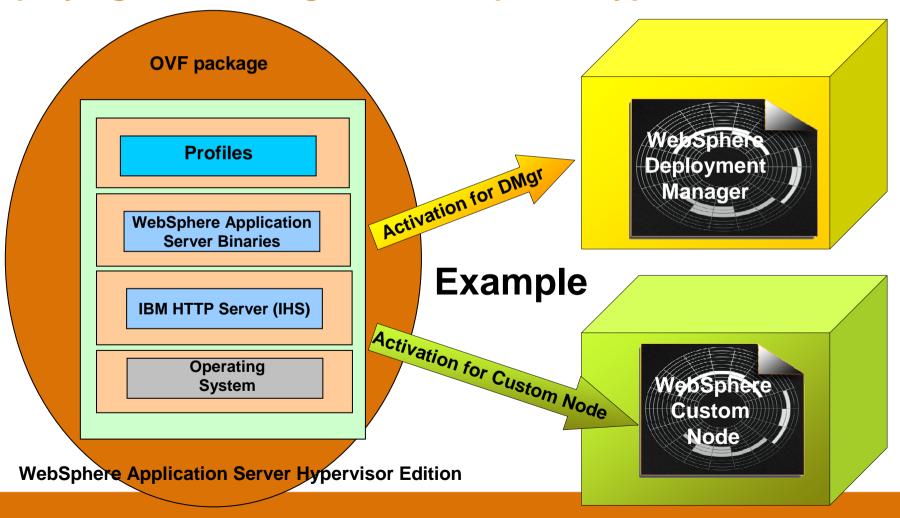

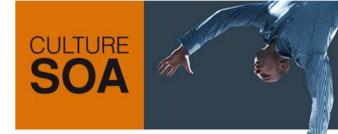

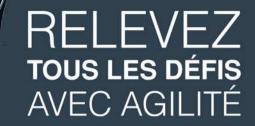

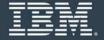

# Virtual Machines running on a hypervisor

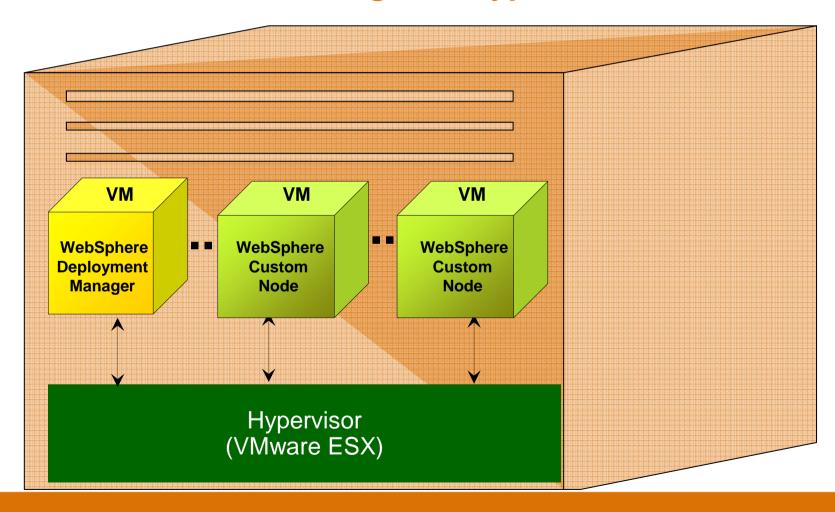

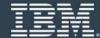

### What is WebSphere CloudBurst?

- 1. An appliance from IBM...
- Includes
- hardware
- CloudBurst function
- WebSphere Application Server images
- WebSphere Application Server patterns

Users and OVF Patterns and Groups images Scripts

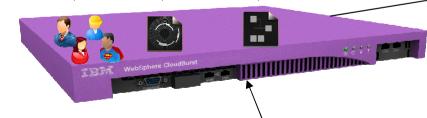

Web 2.0 UI, CLI, and REST APIs

2. ...that manages your on-premise cloud...

Bring your own Enterprise cloud

- hypervisors
- storage
- network

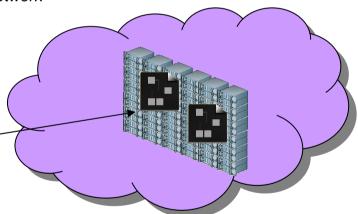

- 3. ... comprising WebSphere Virtual Systems
- Customize and extend images and patterns for your applications
- Dispense and run in the cloud
- Life-cycle management and optimization

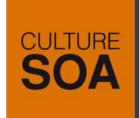

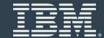

#### **Catalog**

- IBM provided Virtual Images of WebSphere Application Server Hypervisor Edition
  - V7.0.0.3
  - V6.1.0.23
- User supplied Script packages
  - wsadmin or other scripts
  - JEE applications

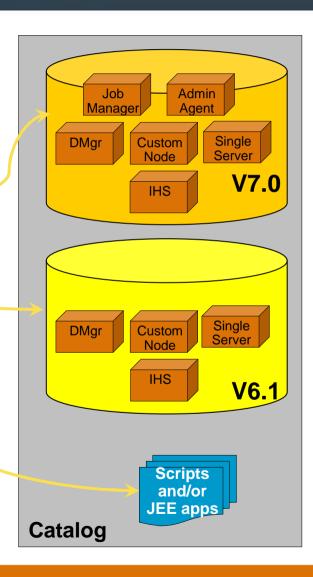

#### **Patterns**

- Pattern is one or more virtual images and script packages from the catalog to satisfy a certain deployment topology
- Example: Creating pattern of WebSphere V7.0 Clustered topology

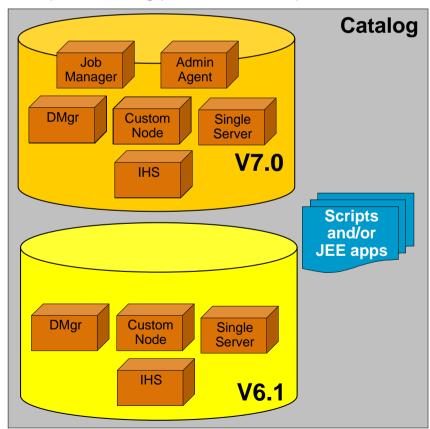

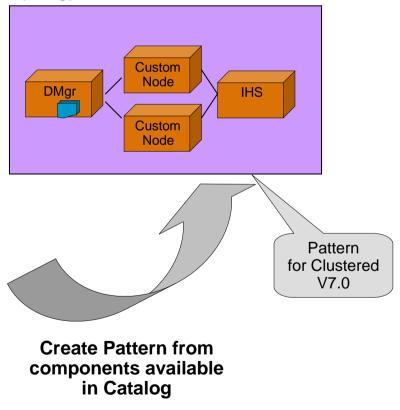

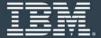

#### **Preloaded Patterns**

Single Server

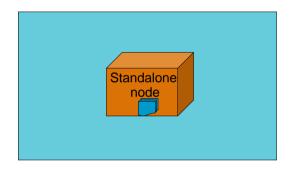

WebSphere cluster (dev)

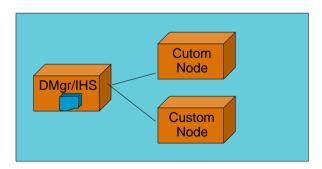

WebSphere cluster

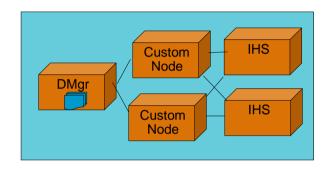

WebSphere cluster (large)

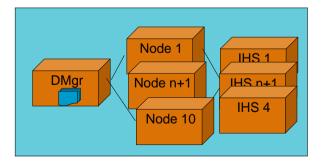

Advanced Options for messaging, session persistence, and global security available

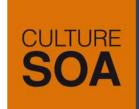

### IBM.

## Bring your own private cloud

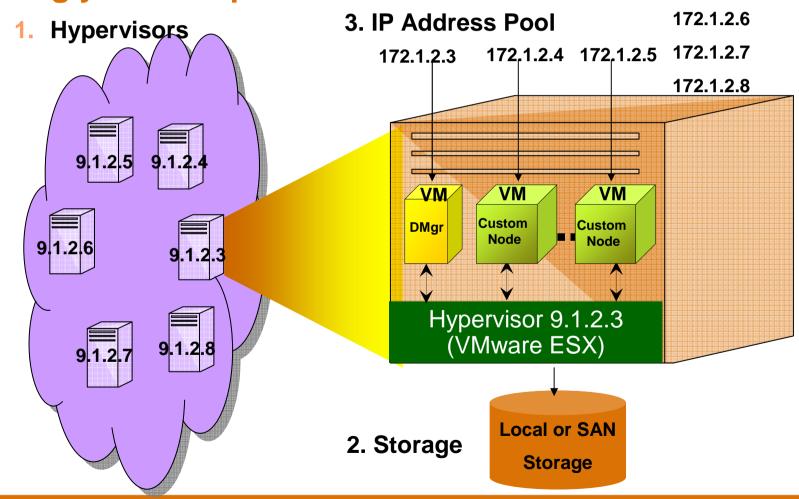

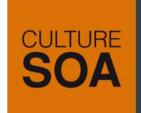

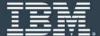

### From Pattern to Virtual System

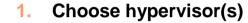

- 2. Create virtual machines
- 3. Inject IP addresses
- 4. Start VMs and WAS
- 5. Run scripts

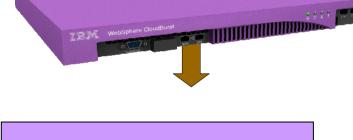

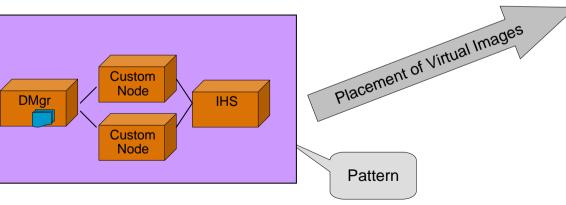

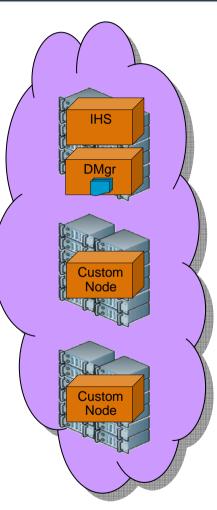

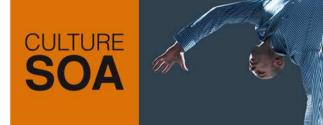

### IBM.

Web UI

REST

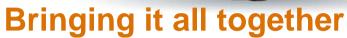

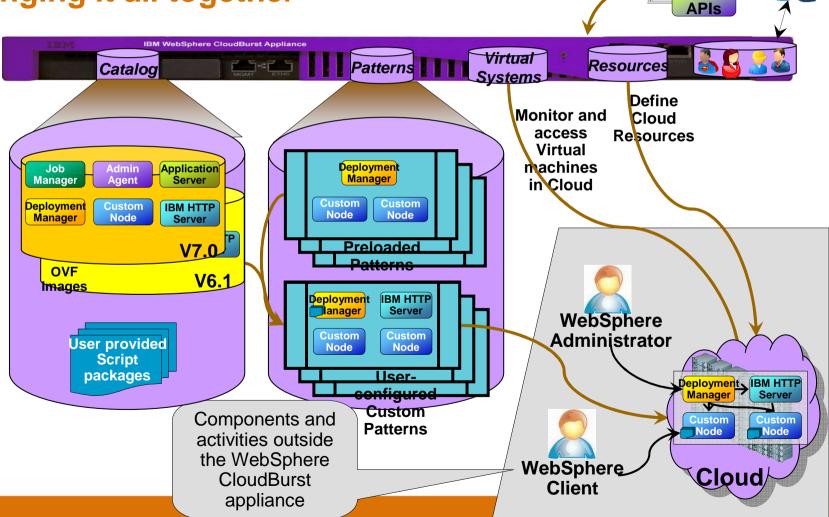

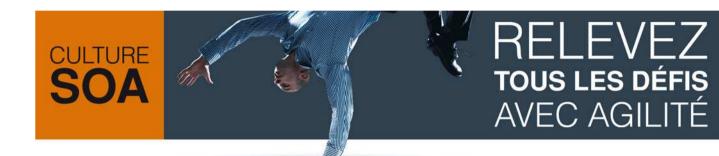

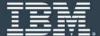

# Life-cycle overview

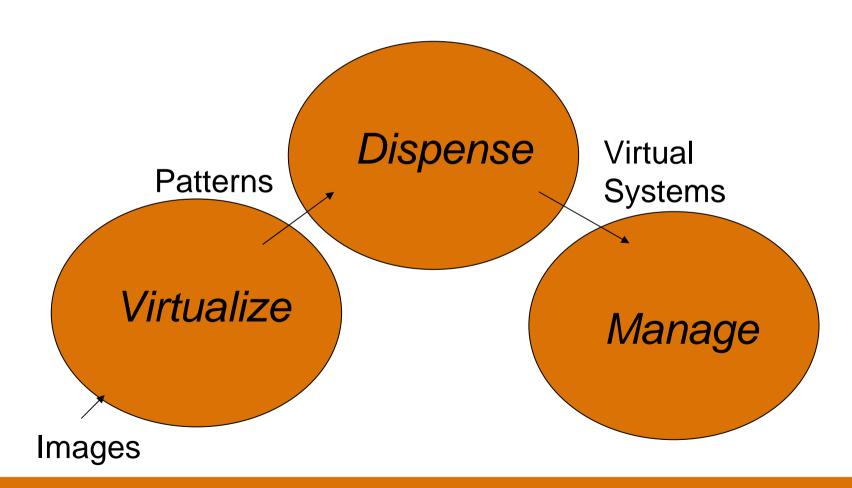

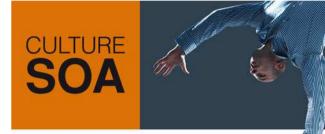

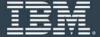

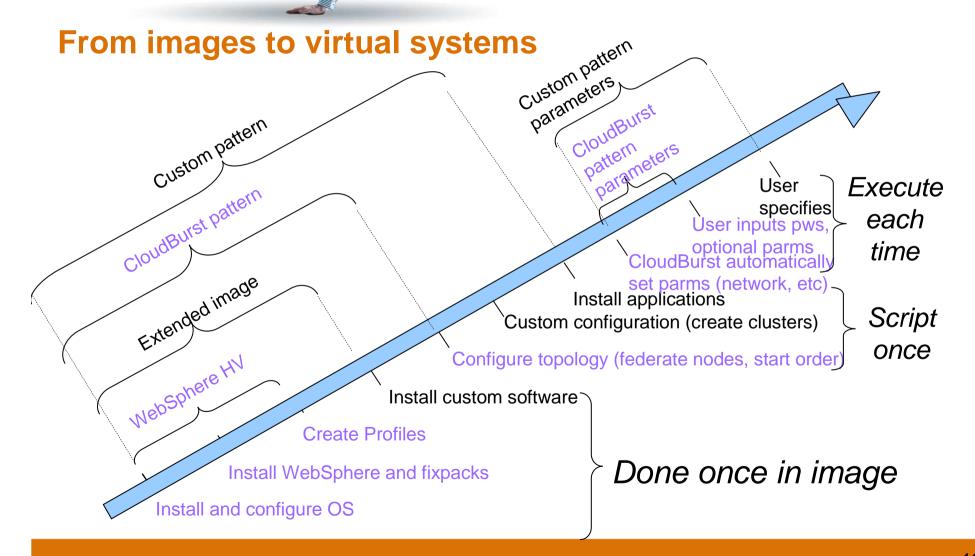

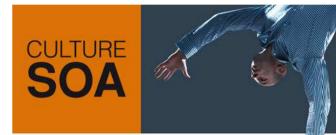

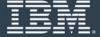

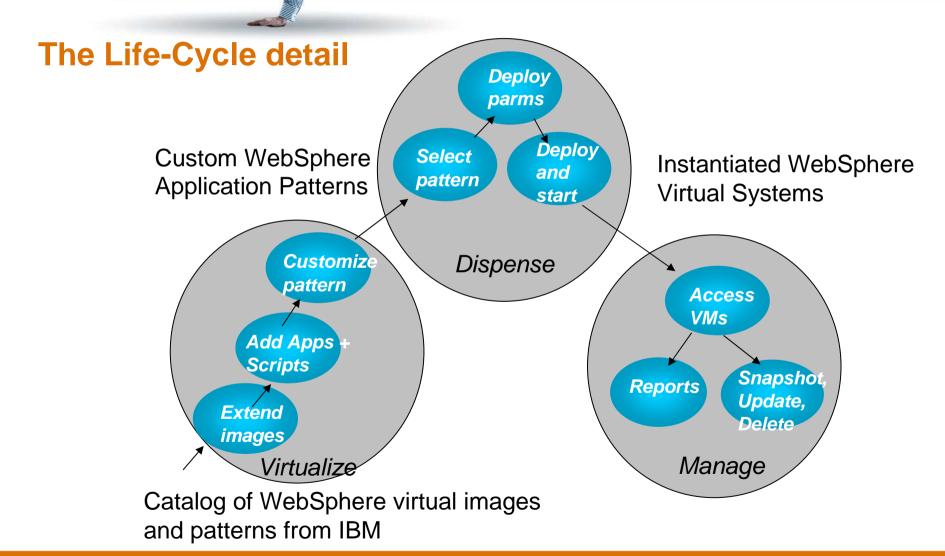

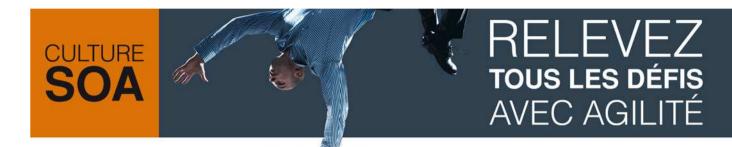

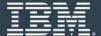

# **Highly Secure Vault**

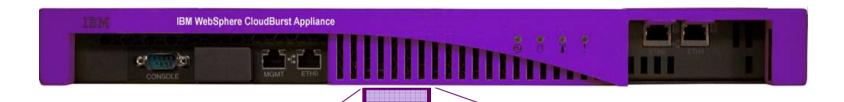

- Highly Secure / Tamper
   Resistant Vault
- Protects Customer Assets
  - Passwords
  - Virtual Images
  - Applications
  - Scripts
  - . Certificates

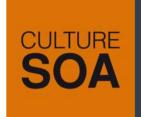

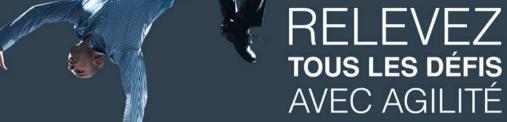

ibn.

## **Datacenter integration**

- Automation / resource provisioning
- Monitoring
- User management
- License management

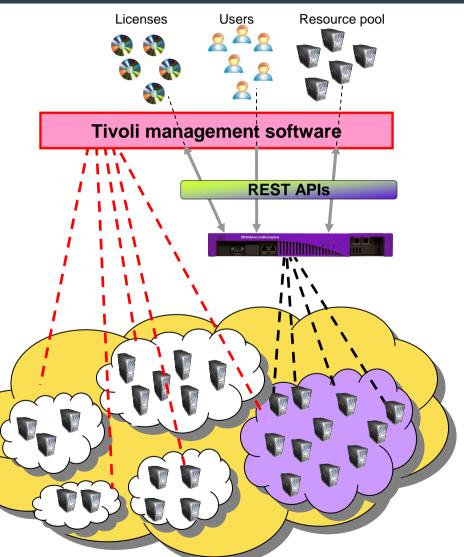

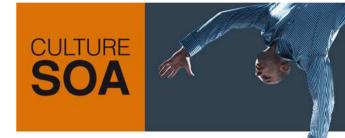

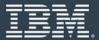

Rational Automation Framework for WebSphere and

WebSphere CloudBurst

1. Dispense WebSphere Application Server (and derivatives)

Pattern

WebSphere Application Server (and derivatives)

**RAFW** 

0. RAFW 2. CloudBurst script Invokes CloudBurst

3. RAFW package and deploy application

Note: This scenario can be extended to include additional Rational components including

Rational Asset Manager, Rational AppScan, and Rational Software Architect

#### **Summary**

- Much less time between saying "GO" and having a running system
- Security throughout entire virtual image lifecycle: on disk, on the wire, in the cloud
- Codify your infrastructure
- Enhanced lifecycle management

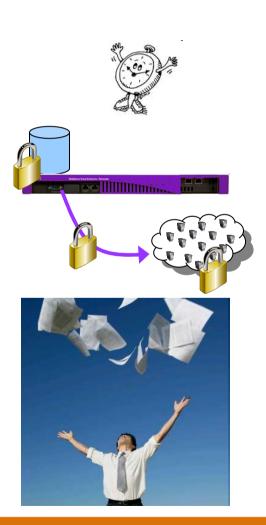

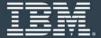

#### Resources

- WebSphere CloudBurst
  - <a href="http://ibm.com/cloudburst">http://ibm.com/cloudburst</a>
- WebSphere Application Server Hypervisor Edition
  - <a href="http://www.ibm.com/software/webservers/appserv/hypervisor">http://www.ibm.com/software/webservers/appserv/hypervisor</a>
- WebSphere Cloud Computing Community
  - <a href="http://www.ibm.com/developerworks/spaces/websphereclouds">http://www.ibm.com/developerworks/spaces/websphereclouds</a>